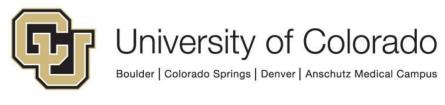

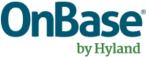

# OnBase Guide - Workflow – "Export to Network Location" locations

**Goal:** To export to locations where workflow files can be saved using the Export to Network Location action.

**Complexity Level:** Departmental Workflow Developers

4/11/2022

# **Table of Contents**

| Background                                      | 3 |
|-------------------------------------------------|---|
| Prerequisites                                   | 3 |
| Usage                                           | 3 |
| Get Environment's Network Location Using Script | 6 |
| Standard OnBase Export Locations:               | 8 |
| ICS                                             | 8 |
| НСМ                                             | 8 |
| Tips                                            | 9 |
| Copy Property to/from Unity Form Field          | 9 |
| Date Formatting                                 | 9 |

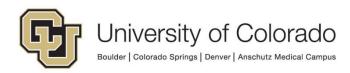

### Background

One of the tasks in OnBase Workflow is called 'Export to Network Location', this allows you to export data from OnBase App Servers **to a location inside of UIS** that can be picked up by PeopleSoft and other systems for processing. This guide provides some information on standard locations in each environment.

The 'Export to Network Location' action can only write to locations accessible to the OnBase servers, so this does not include your campus or department's file shares or individual workstations.

### Prerequisites

You must have OnBase Studio installed and know how to configure a life cycle. Refer to the <u>OnBase Client Guides</u> for instructions on installation and to the Workflow MRG for more details as necessary. Contact <u>UIS\_DM\_Support@cu.edu</u> for assistance if needed.

## Usage

There are a few different ways to approach the 'Export to Network Location' action. This guide is not designed to teach you all of those methods, but to just give an overview. If you wish to learn more of the details regarding 'Export to Network Location', please review the OnBase Workflow MRG.

For example, while setting up the 'Export to Network Location', you could:

- Use a single static filename which would contain many rows of data being exported.
- Create dynamic individual file names based upon Properties and Keywords with only a single row of data.

Either way, you invoke the workflow process by creating an Action and using the 'Export to Network Location' action type. Populate the Network Location with one of the below <u>standard OnBase Export Locations paths</u>.

Please keep in mind that actions where these file path locations are hardcoded in the action will have to be **manually modified** after migrating the life cycle to another environment or after an environment refresh. As a result, we recommend you use the script maintained by UIS to export files to the applicable file path for the

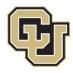

environment for either ICS or HCM. More details and an example are available in the <u>Get Environment's Network Location Using Script</u> section.

| Action Type<br>Export to Network Location |                                                                                                    |            | 0      |
|-------------------------------------------|----------------------------------------------------------------------------------------------------|------------|--------|
| General                                   | Document Index File Documentation                                                                                   |            |        |
| Sour                                      | ce                                                                                                    |            |        |
| Cur                                       | rent Document                                                                                                    | $\diamond$ |        |
| Export                                    |                                                                                                    |            |        |
| Index                                     | File Only                                                                                                    | $\sim$     |        |
| ۰ ۹                                       | vork Location<br>Specify Network Location<br>\\pnfs-ppsfiledir-papp.prod.cu.edu\PPSFILEDIR\ics\icsprd\onbase Browse |            |        |
|                                           | Set Network Location from Property                                                                                  |            |        |
| Com                                       | pressed File Properties                                                                                             |            | )<br>N |
|                                           | Compress Contents                                                                                                   |            |        |
|                                           | Compressed File Name                                                                                                |            |        |
| -√ Bre                                    | eak Processing on Failure                                                                                           | ľ          | J      |

Once you've populated the location and determined the filename, you then have to configure what data you wish to export into your file. These can be Keywords, Properties and/or Constant values.

Also, you'll have to define what types of separators you'll need between the values. This is configured on the Document and Index File tabs. Refer to the Workflow MRG for more details.

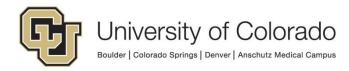

| No Separator                                                                                                    | Specify Index File Name from Property         SiFileName         Index File Properties         Create New Index File         Append to Existing Index File         Create new index File         Create new index File         Create new index File         Create new index File         Create new index File         Create new index File         Configuration         Order         Field Configuration         Corder Field         Value         1         Keyword Type         Student ID         Secondary Field Separators         None         Secondary Field Separators         No Separator         Vos Separator         Itse Session Property Bag         Disable       Enable Debug Breakpoint ✓ Log Execution         To Separator         Vis Document Name         © Use Document Index File         Document Name         We Document Name from Property         File Format         Native Format         Page Options         Page Range         Page Range         Page Range                                                                                                    | laster F                                                                                                    | Document Index File                                                                                                    | Documentation             |                                                                                                    |
|----------------------------------------------------------------------------------------------------|----------------------------------------------------------------------------------------------------|----------------------------------------------------------------------------------------------------|----------------------------------------------------------------------------------------------------|---------------------------|----------------------------------------------------------------------------------------------------|
| Specify Index File Name from Property         StrileName         Index File Properties         Create New Index File         Append to Existing Index File         Create new index file if it does not exist         Field Configuration         Order       Field         Value         1       Keyword Type         Student ID         Field Delimiters         None         Primary Field Separators         No Separator         Secondary Field Separators         No Separator         Session Property Bag         Disable       Enable Debug Breakpoint ✓ Log Execution         tion Type         port to Network Location         eneral       Document Index File         Occurrent Name         Use Document Handle         Get Document Name from Property         File Format         Native Format         Native Format         Native Format         Page Options         All Pages         Page Range                                                                                                    | Specify Index File Name from Property         SiFileName         Index File Properties         Create New Index File         Append to Existing Index File         Create new index File         Create new index File         Create new index File         Create new index File         Create new index File         Create new index File         Configuration         Order         Field Configuration         Corder Field         Value         1         Keyword Type         Student ID         Secondary Field Separators         None         Secondary Field Separators         No Separator         Vos Separator         Itse Session Property Bag         Disable       Enable Debug Breakpoint ✓ Log Execution         To Separator         Vis Document Name         © Use Document Index File         Document Name         We Document Name from Property         File Format         Native Format         Page Options         Page Range         Page Range         Page Range                                                                                                    |                                                                                                    |                                                                                                    |                           |                                                                                                    |
| Index File Name from Property         SIFileName         Index File Properties         Index File Properties         Create New Index File         Append to Existing Index File         Create new index file if it does not exist         Field Configuration         Order       Field         Value       1         Keyword Type       Student ID         Field Delimiters       Configure         Field Separators       None         Primary Field Separators       Noseparator         Secondary Field Separators       No Separator         se Session Property Bag       Disable         Disable       Enable Debug Breakpoint I Log Execution         tion Type       Document Index File         Document Name       Use Document Name from Property         File Format       Native Format         Native Format       Index File         Page Options       All Pages         Page Range       Page Range                                                                                                    | Index File Name from Property         SIFileName         Index File Properties         © Create New Index File         Create new index File         Create new index File         Create new index File         Create new index File         Create new index File         Create new index File         Create new index File         Create new index File         Value         Order Field         Value         1         Keyword Type         Student ID         Configure         Field Delimiters         None         Primary Field Separators         Nos         No Separator         No Separator         No Separator         No Separator         No Separator         No Separator         Vis Document Mandle         Occument Name         © Use Document Handle         Get Document Name from Property         File Format         Native Format         © Constant value         Page Options         All Pages         Page Range         Page Range                                                                                                    |                                                                                                    |                                                                                                    |                           |                                                                                                    |
| SIFileName         Index File Properties         Create New Index File         Append to Existing Index File         Create new index File if it does not exist         Field Configuration         Order Field         Value         1       Keyword Type         Student ID         Field Delimiters         None         Primary Field Separators         Nove         Primary Field Separators         No Separator         Secondary Field Separators         No Separator         Secondary Field Separators         No Separator         Secondary Field Debug Breakpoint I Log Execution         To Verwork Location         Type         Occument Name         Obscument Handle         Get Document Name from Property         File Format         Native Format         Property Name         Page Options         All Pages         Page Range                                                                                                    | SiFileName   Index File Properties   Create New Index File   Append to Existing Index File   Create new index File if it does not exist   Field Configuration   Order   Field   Value   1   Keyword Type   Student ID   Field Separators   None   Primary Field Separators   None   Secondary Field Separators   No Separator   Secondary Field Separators   No Separator   Its Secondary Field Debug Breakpoint ✓ Log Execution   Secondary Field Document Index File   Document Name   © Use Document Handle   Get Document Name from Property   File Format   Native Format   Value   Property Name   Page Options   Page Range                                                                                                    | - spe                                                                                                    | city index rile Name                                                                                                    |                           |                                                                                                    |
| SIFileName         Index File Properties         Create New Index File         Append to Existing Index File         Create new index File if it does not exist         Field Configuration         Order Field         Value         1       Keyword Type         Student ID         Field Delimiters         None         Primary Field Separators         Nove         Primary Field Separators         No Separator         Secondary Field Separators         No Separator         Secondary Field Separators         No Separator         Secondary Field Debug Breakpoint I Log Execution         To Verwork Location         Type         Occument Name         Obscument Handle         Get Document Name from Property         File Format         Native Format         Property Name         Page Options         All Pages         Page Range                                                                                                    | SiFileName   Index File Properties   Create New Index File   Append to Existing Index File   Create new index File if it does not exist   Field Configuration   Order   Field   Value   1   Keyword Type   Student ID   Field Separators   None   Primary Field Separators   None   Secondary Field Separators   No Separator   Secondary Field Separators   No Separator   Its Secondary Field Debug Breakpoint ✓ Log Execution   Secondary Field Document Index File   Document Name   © Use Document Handle   Get Document Name from Property   File Format   Native Format   Value   Property Name   Page Options   Page Range                                                                                                    | • Ge                                                                                                    | Index File Name from                                                                                                    | Property                  |                                                                                                    |
| Create New Index File Append to Existing Index File Create new index file if it does not exist Field Configuration Order Field Value  Keyword Type Student ID  Keyword Type Student ID  Configure Field Delimiters None Field Separators None Primary Field Separators No Separator Secondary Field Separators No Separator Secondary Field Separators No Separator Secondary Field Debug Breakpoint V Log Execution  Secondary Field Debug Breakpoint V Log Execution  Field Document Index File Documentation  Document Name  Use Document Index File Documentation  File Format Native Format Constant value Property Name Page Options All Pages Page Range Page Range Page Range Page Range Page Range                                                                                                    | Create New Index File Append to Existing Index File Create new index file if it does not exist  Field Configuration Order Field Value  Keyword Type Student ID  Configure  Field Delimiters  None  Field Delimiters None  Field Separators No Separator  Secondary Field Separators No Separator  Secondary Field Separators No Separator  Secondary Field Separators No Separator  Secondary Field Separators No Separator  Secondary Field Delimiter  Field Delimiters  Disable Enable Debug Breakpoint Log Execution  Document Name  Output Document Index File Documentation  Document Name  Property Name  Page Options All Pages Page Range  Note Options                                                                                                    |                                                                                                    |                                                                                                    |                           |                                                                                                    |
| Create New Index File Append to Existing Index File Create new index file if it does not exist Field Configuration Order Field Value  Keyword Type Student ID  Keyword Type Student ID  Configure Field Delimiters None Field Separators None Primary Field Separators No Separator Secondary Field Separators No Separator Secondary Field Separators No Separator Secondary Field Debug Breakpoint V Log Execution  Secondary Field Debug Breakpoint V Log Execution  Field Document Index File Documentation  Document Name  Use Document Index File Documentation  File Format Native Format Constant value Property Name Page Options All Pages Page Range Page Range Page Range Page Range Page Range                                                                                                    | Create New Index File Append to Existing Index File Create new index file if it does not exist  Field Configuration Order Field Value  Keyword Type Student ID  Configure  Field Delimiters  None  Field Delimiters None  Field Separators No Separator  Secondary Field Separators No Separator  Secondary Field Separators No Separator  Secondary Field Separators No Separator  Secondary Field Separators No Separator  Secondary Field Delimiter  Field Delimiters  Disable Enable Debug Breakpoint Vege Log Execution  Disable Enable Debug Breakpoint Vege  Field Document Index File Documentation  Document Name  Output  File Format  Property Name  Page Options  All Pages Page Range  Note Options  Note Options                                                                                                    |                                                                                                    |                                                                                                    |                           |                                                                                                    |
| Append to Existing Index File         Create new index file if it does not exist         Field Configuration         Order       Field         Value         1       Keyword Type         Student ID         Field Delimiters         None         Primary Field Separators         Newline         Secondary Field Separators         No Separator         Secondary Field Separators         No Separator         Secondary Field Delimiters         Secondary Field Separators         No Separator         Secondary Field Delimiters         No Separator         Secondary Field Separators         No Separator         Secondary Field Separators         No Separator         Secondary Field Separators         No Separator         Secondary Field Separators         No Separator         Secondary Field Separators         No Separator         Secondary Field Separators         No Separator         Secondary Field Separators         Occument Mane         Secondary Eide Document Mane         Secondary Eide Separators         Seconstant value                                                                                                    | Append to Existing Index File         Create new index file if it does not exist         Field Configuration         Order       Field         Value         1       Keyword Type         Student ID         Student ID         Configure         Field Delimiters         None         Primary Field Separators         Newline         Secondary Field Separators         No Separator         Isse Session Property Bag         Disable         Enable Debug Breakpoint         Log Execution         Image: Session Property Bag         Document Index File         Occument Name         © Use Document Handle         Get Document Handle         Get Document Name from Property         File Format         Native Format         © Constant value         Property Name         Page Options         © All Pages         Page Range                                                                                                    |                                                                                                    |                                                                                                    |                           |                                                                                                    |
| □ Create new index file if it does not exist         Field Configuration         Order       Field         1       Keyword Type         Student ID         I       Keyword Type         Student ID         I       Keyword Type         Student ID         I       Keyword Type         Student ID         I       Keyword Type         Student ID         I       Keyword Type         Student ID         I       Keyword Type         Student ID         I       Keyword Type         Student ID       Image: Student ID         Image: Student ID       Image: Student ID         Image: Student ID       Image: Student ID         Secondary Field Separators       Image: Student II Image: Student II Image: Student III Image: Student Image: Student Ima                                                                                                    | Create new index file if it does not exist  Field Configuration  Order Field Value  Keyword Type Student ID  Configure  Field Delimiters  None  Primary Field Separators Newline Secondary Field Separators No Separator Secondary Field Separators No Separator Secondary Field Debug Breakpoint V Log Execution  Secondary Field Debug Breakpoint V Log Execution  Secondary Field Debug Breakpoint V Log Execution  Fieneral Document Index File Documentation  Document Name  Use Document Name from Property  File format  Native Format  Property Name  Page Options  All Pages Page Range  Note Options                                                                                                    |                                                                                                    |                                                                                                    | File                      |                                                                                                    |
| Order       Field       Value         1       Keyword Type       Student ID         1       Keyword Type       Student ID         Image: Student ID       Configure         Field Delimiters       Configure         None       View         Primary Field Separators       View         No Separator       View         Secondary Field Separators       View         No Separator       View         Se Session Property Bag       Student Image: Secondary Field Debug Breakpoint Image: Secondary Field Debug Breakpoint Image: Secondary Field Debug Breakpoint Image: Secondary Field Decument Image: Secondary Field Decument Decument Decument Decument Decument Decument Decument Decument Decument Decument Decumen                                                                                                    | Order       Field       Value         1       Keyword Type       Student ID         1       Keyword Type       Student ID         Image: Student ID       Configure         Field Delimiters       Image: Student ID         None       Image: Student ID         Primary Field Separators       Image: Student ID         None       Image: Student ID         Primary Field Separators       Image: Student ID         No Separator       Image: Student ID         Image: Student Index File       Document Index File         Image: Student Index       Image: Student ID         Property Name       Image: Student ID         Page Options       Image: Student ID         Note Options       Image: Student ID                                                                                                    |                                                                                                    |                                                                                                    |                           |                                                                                                    |
| Order       Field       Value         1       Keyword Type       Student ID         1       Keyword Type       Student ID         Image: Student ID       Configure         Field Delimiters       Configure         None       View         Primary Field Separators       View         No Separator       View         Secondary Field Separators       View         No Separator       View         Se Session Property Bag       Student Image: Secondary Field Debug Breakpoint Image: Secondary Field Debug Breakpoint Image: Secondary Field Debug Breakpoint Image: Secondary Field Decument Image: Secondary Field Decument Decument Decument Decument Decument Decument Decument Decument Decument Decument Decumen                                                                                                    | Order       Field       Value         1       Keyword Type       Student ID         1       Keyword Type       Student ID         Image: Student ID       Configure         Field Delimiters       Image: Student ID         None       Image: Student ID         Primary Field Separators       Image: Student ID         None       Image: Student ID         Primary Field Separators       Image: Student ID         No Separator       Image: Student ID         Image: Student Index File       Document Index File         Image: Student Index       Image: Student ID         Property Name       Image: Student ID         Page Options       Image: Student ID         Note Options       Image: Student ID                                                                                                    | Field Cou                                                                                                    | figuration                                                                                                    |                           |                                                                                                    |
| 1       Keyword Type       Student ID         1       Keyword Type       Student ID         1       Configure         Field Delimiters       Configure         None       None         Primary Field Separators       Nose         Nose       Secondary Field Separators         No Separator       Secondary Field Separators         No Separator       Secondary Field Debug Breakpoint I Log Execution         se Session Property Bag       Disable         Disable       Enable Debug Breakpoint I Log Execution         se Session Property Bag       Secondary Field Separators         Disable       Enable Debug Breakpoint I Log Execution         se Session Property Bag       Secondary Field Separator         Secondary Field Separator       Secondary Field Separator         se Session Property Bag       Secondary Field Separator         Secondary Field Separator       Secondary Field Separator         Secondary Field Separator       Secondary Field Separator         Secondary Field Separator       Secondary Field Separator         Secondary Field Separator       Secondary Field Separator         Secondary Field Separator       Secondary Field Separator         Secondary Field Separator       Secondary Field Separator <td< td=""><td>1       Keyword Type       Student ID         Image: Student ID       Configure         Field Delimiters       None       V         None       V       V         Primary Field Separators       No Separator       V         No Separator       Secondary Field Separators       No Separator         No Separator       V       Secondary Field Separators         No Separator       V       Secondary Field Separators         No Separator       V       Secondary Field Separators         No Separator       V       Secondary Field Separators         No Separator       V       Secondary Field Separators         No Separator       V       Secondary Field Separators         Ise Session Property Bag       Secondary Field Separators       V         Ise Session Property Bag       Secondary Field Separator       V         Sec Document Index File Documentation       V       V         Document Name       V       V       V         File Format       V       V       V         File Format       V       V       V         Page Options       V       V       V         Page Options       V       V       V</td><td></td><td></td><td>Value</td><td></td></td<> | 1       Keyword Type       Student ID         Image: Student ID       Configure         Field Delimiters       None       V         None       V       V         Primary Field Separators       No Separator       V         No Separator       Secondary Field Separators       No Separator         No Separator       V       Secondary Field Separators         No Separator       V       Secondary Field Separators         No Separator       V       Secondary Field Separators         No Separator       V       Secondary Field Separators         No Separator       V       Secondary Field Separators         No Separator       V       Secondary Field Separators         Ise Session Property Bag       Secondary Field Separators       V         Ise Session Property Bag       Secondary Field Separator       V         Sec Document Index File Documentation       V       V         Document Name       V       V       V         File Format       V       V       V         File Format       V       V       V         Page Options       V       V       V         Page Options       V       V       V                                                                                                    |                                                                                                    |                                                                                                    | Value                     |                                                                                                    |
| Configure         Field Delimiters         None         Primary Field Separators         Nose         Secondary Field Separators         No Separator         se Session Property Bag         Disable         Enable Debug Breakpoint         Vog Execution         tion Type         port to Network Location         eneral         Document         Index File         Document Name         Use Document Name from Property         File Format         Native Format         Value         Property Name                                                                                                    | Field Delimiters     None     Primary Field Separators   Newline   Secondary Field Separators   No Separator     Secondary Field Separators   No Separator     Ise Session Property Bag   Disable   Enable Debug Breakpoint   Iton Type   sport to Network Location   ieneral   Document   Index File   Document Name   Ise Document Name from Property   File Format   Native Format   Image Options   Image Ange   Page Range                                                                                                    |                                                                                                    |                                                                                                    |                           |                                                                                                    |
| Field Delimiters None Primary Field Separators Newline Secondary Field Separators No Separator Se Session Property Bag Disable Enable Debug Breakpoint  Log Execution Comment Name Occument Index File Documentation Document Name Ouse Document Handle Oet Document Name from Property File Format Native Format Constant value Property Name Page Options All Pages Page Range Page Range Page Page Page Page Page Page Page Page                                                                                                    | Field Delimiters          None <ul> <li>Primary Field Separators</li> <li>No Separator</li> <li>Secondary Field Separators</li> <li>No Separator</li> <li>Ses Session Property Bag</li> <li>Disable</li> <li>Enable Debug Breakpoint</li> <li>Log Execution</li> </ul> <li>ses Session Property Bag</li> <li>Disable</li> <li>Log Execution</li> <li>Set Debug Breakpoint</li> <li>Log Execution</li> <li>Set Debug Breakpoint</li> <li>Document Index File Documentation</li> <li>Document Name</li> <li>Set Document Handle</li> <li>Get Document Name from Property</li> <li>File Format</li> <li>Constant value</li> <li>Property Name</li> <li>Page Options</li> <li>All Pages</li> <li>Page Range</li> <li>Page Range</li>                                                                                                    |                                                                                                    |                                                                                                    |                           |                                                                                                    |
| Field Delimiters None Primary Field Separators No Separator Secondary Field Separators No Separator Se Session Property Bag Disable  Enable Debug Breakpoint  Log Execution Comment Name Occument Name Occument Name Occument Name File Format File Format Native Format Constant value Property Name All Pages Page Options All Pages Page Range                                                                                                    | Field Delimiters   None    Primary Field Separators    No Separator    Secondary Field Separators    No Separator    se Session Property Bag    Disable Enable Debug Breakpoint   Ition Type   port to Network Location   eneral Document Index File   Document Name   Ition Comparison   Observer   Ition Type   port to Network Location   Ition Type   Pocument Index File   Document Name   Ition Comparison   Ition Type   Property Name   Property Name   Page Options   Ition Separator                                                                                                    |                                                                                                    |                                                                                                    |                           |                                                                                                    |
| Field Delimiters None Primary Field Separators Newline Secondary Field Separators No Separator Se Session Property Bag Disable Enable Debug Breakpoint  Log Execution Comment Name Occument Index File Documentation Document Name Ouse Document Handle Oet Document Name from Property File Format Native Format Constant value Property Name Page Options All Pages Page Range Page Range Page Page Page Page Page Page Page Page                                                                                                    | Field Delimiters          None <ul> <li>Primary Field Separators</li> <li>No Separator</li> <li>Secondary Field Separators</li> <li>No Separator</li> <li>se Session Property Bag</li> <li>Disable Enable Debug Breakpoint I Log Execution</li> <li>Iton Type</li> <li>port to Network Location</li> <li>Index File Document and File Documentation</li> </ul> <li>Document Name         <ul> <li>Use Document Handle</li> <li>Get Document Name from Property</li> <li>File Format</li> <li>Native Format</li> <li>Constant value</li> <li>Property Name</li> </ul> </li> <li>Page Options         <ul> <li>All Pages</li> <li>Page Range</li> <li>Note Options</li> </ul> </li>                                                                                                    |                                                                                                    |                                                                                                    |                           |                                                                                                    |
| Field Delimiters None Primary Field Separators Newline Secondary Field Separators No Separator Se Session Property Bag Disable Enable Debug Breakpoint  Log Execution Comment Name Occument Index File Documentation Document Name Ouse Document Handle Oet Document Name from Property File Format Native Format Constant value Property Name Page Options All Pages Page Range Page Range Page Page Page Page Page Page Page Page                                                                                                    | Field Delimiters          None <ul> <li>Primary Field Separators</li> <li>No Separator</li> <li>Secondary Field Separators</li> <li>No Separator</li> <li>Se Session Property Bag</li> <li>Disable Enable Debug Breakpoint I Log Execution</li> </ul> set Session Property Bag <ul> <li>Disable Enable Debug Breakpoint I Log Execution</li> <li>Set Document Index File Documentation</li> <li>Document Name</li> <li>Use Document Handle</li> <li>Get Document Name from Property</li> </ul> File Format <ul> <li>Property Name</li> <li>Property Name</li> <li>All Pages</li> <li>Page Range</li> <li>I Page Range</li> <li>I Page Name</li> </ul>                                                                                                    |                                                                                                    |                                                                                                    |                           |                                                                                                    |
| Field Delimiters None Primary Field Separators No Separator Secondary Field Separators No Separator Se Session Property Bag Disable  Enable Debug Breakpoint  Log Execution Comment Name Occument Name Occument Name Occument Name File Format File Format Native Format Constant value Property Name All Pages Page Options All Pages Page Range                                                                                                    | Field Delimiters None Primary Field Separators Newline Secondary Field Separators No Separator Se Session Property Bag Disable Enable Debug Breakpoint  Log Execution Set Document Index File Documentation Document Name Use Document Handle Get Document Name from Property File Format Constant value Property Name Page Options All Pages Page Range Note Options                                                                                                    |                                                                                                    |                                                                                                    |                           |                                                                                                    |
| Field Delimiters None Primary Field Separators No Separator Secondary Field Separators No Separator Se Session Property Bag Disable  Enable Debug Breakpoint  Log Execution Comment Name Occument Name Occument Name Occument Name File Format File Format Native Format Constant value Property Name All Pages Page Options All Pages Page Range                                                                                                    | Field Delimiters None Primary Field Separators Newline Secondary Field Separators No Separator Se Session Property Bag Disable Enable Debug Breakpoint  Log Execution Set Document Index File Documentation Document Name Use Document Handle Get Document Name from Property File Format Constant value Property Name Page Options All Pages Page Range Note Options                                                                                                    |                                                                                                    |                                                                                                    |                           |                                                                                                    |
| Field Delimiters None Primary Field Separators No Separator Secondary Field Separators No Separator Se Session Property Bag Disable  Enable Debug Breakpoint  Log Execution Comment Name Occument Name Occument Name Occument Name File Format File Format Native Format Constant value Property Name All Pages Page Options All Pages Page Range                                                                                                    | Field Delimiters None Primary Field Separators Newline Secondary Field Separators No Separator Se Session Property Bag Disable Enable Debug Breakpoint  Log Execution Set Document Index File Documentation Document Name Use Document Handle Get Document Name from Property File Format Constant value Property Name Page Options All Pages Page Range Note Options                                                                                                    |                                                                                                    |                                                                                                    |                           |                                                                                                    |
| Field Delimiters None Primary Field Separators No Separator Secondary Field Separators No Separator Se Session Property Bag Disable Enable Debug Breakpoint  Log Execution Comment Name Occument Index File Documentation Document Name Oucument Name Oucument Name File Format File Format Native Format Constant value Property Name Page Options All Pages Page Range Page Range Page Page Page Page Page Page Page Page                                                                                                    | Field Delimiters   None   Primary Field Separators   No Separator   Secondary Field Separators   No Separator   se Session Property Bag   Disable   Enable Debug Breakpoint   V Log Execution     eneral   Document Index File   Document Name   I Use Document Handle   Get Document Name from Property   File Format   Native Format   I Constant value   Property Name   Page Options   All Pages   Page Range                                                                                                    |                                                                                                    |                                                                                                    |                           |                                                                                                    |
| Field Delimiters None Primary Field Separators Newline Secondary Field Separators No Separator Se Session Property Bag Disable  Enable Debug Breakpoint  Log Execution Secondary Field Separator Secondary Field Separator Secondary Field Secondary Secondary Field Secondary Secondary Secondary Field Secondary Secondary Secon                                                                                                    | Field Delimiters None Primary Field Separators Newline Secondary Field Separators No Separator Secondary Field Separators No Separator Secondary Field Separators Secondary Field Separators Secondary Field Separators Secondary Field Separator Secondary Field Separator Secondary Field Secondary Field Secondary Secondary Field Secondary Field Secondary Secondary Field Secondary Secondary Field Secondary Secondary Field Secondary Secondary Field Secondary Secondary Field Secondary Secondary Field Secondary Secondary Field Secondary Secondary Field Secondary Secondary Field Secondary Secondary Field Secondary Secondary Field Secondary Secondary Secondary Secondary Field Secondary Secondary Se |                                                                                                    |                                                                                                    |                           |                                                                                                    |
| Field Delimiters None Primary Field Separators Newline Secondary Field Separators No Separator Se Session Property Bag Disable  Enable Debug Breakpoint  Log Execution Secondary Field Separator Secondary Field Separator Secondary Field Secondary Secondary Field Secondary Secondary Field Secondary Secondary Field Secondary Secondary Field Secondary Secondary Field Secondary Secondary Field Secondary Secondary Field Secondary Secondary Field Secondary Secondary Field Secondary Secondary Field Secondary Secondary Field Secondary Secondary Secondary Secondary Field Secondary Secondary Field Secondary Secondary Field Secondary Secondary Field Secondary Secondary Secondary Secondary Secondary Field Secondary Secondary S                                                                                                    | Field Delimiters None Primary Field Separators Newline Secondary Field Separators No Separator Secondary Field Separators No Separator Secondary Field Separators Secondary Field Separators Secondary Field Separators Secondary Field Separator Secondary Field Separator Secondary Field Secondary Field Secondary Secondary Field Secondary Field Secondary Secondary Field Secondary Secondary Field Secondary Secondary Field Secondary Secondary Field Secondary Secondary Field Secondary Secondary Field Secondary Secondary Field Secondary Secondary Field Secondary Secondary Field Secondary Secondary Field Secondary Secondary Field Secondary Secondary Secondary Secondary Field Secondary Secondary Se |                                                                                                    |                                                                                                    |                           |                                                                                                    |
| Field Delimiters None Primary Field Separators Newline Secondary Field Separators No Separator Se Session Property Bag Disable  Enable Debug Breakpoint  Log Execution Secondary Field Separator Secondary Field Separator Secondary Field Secondary Secondary Field Secondary Secondary Field Secondary Secondary Field Secondary Secondary Field Secondary Secondary Field Secondary Secondary Field Secondary Secondary Field Secondary Secondary Field Secondary Secondary Field Secondary Secondary Field Secondary Secondary Field Secondary Secondary Secondary Secondary Field Secondary Secondary Field Secondary Secondary Field Secondary Secondary Field Secondary Secondary Secondary Secondary Secondary Field Secondary Secondary S                                                                                                    | Field Delimiters None Primary Field Separators Newline Secondary Field Separators No Separator Secondary Field Separators No Separator Secondary Field Separators Secondary Field Separators Secondary Field Separators Secondary Field Separator Secondary Field Separator Secondary Field Secondary Field Secondary Secondary Field Secondary Field Secondary Secondary Field Secondary Secondary Field Secondary Secondary Field Secondary Secondary Field Secondary Secondary Field Secondary Secondary Field Secondary Secondary Field Secondary Secondary Field Secondary Secondary Field Secondary Secondary Field Secondary Secondary Field Secondary Secondary Secondary Secondary Field Secondary Secondary Se |                                                                                                    |                                                                                                    |                           | Cartan                                                                                                    |
| None   Primary Field Separators   No Separator   Secondary Field Separators   No Separator   se Session Property Bag   Disable   Enable Debug Breakpoint   Log Execution     ion Type   port to Network Location   ourment Name   Index File   Document Name   Use Document Handle   Get Document Name from Property   File Format   Native Format   © Constant value   Property Name                                                                                                    | None   Primary Field Separators   Newline   Secondary Field Separators   No Separator   se Session Property Bag   Disable   Enable Debug Breakpoint   Log Execution     eneral   Document   Index File   Document Name   Image: Secondary File   File Format   Native Format   Native Format   Property Name   Page Options   All Pages   Page Range   Note Options                                                                                                    |                                                                                                    |                                                                                                    |                           | Configure                                                                                                    |
| Primary Field Separators Newline  Secondary Field Separators No Separator  Se Session Property Bag Disable  Enable Debug Breakpoint  Log Execution  Index File Documentation  Document Name  Use Document Handle  Get Document Name from Property  File Format  Native Format  Property Name  Page Options All Pages Page Range Page Range                                                                                                    | Primary Field Separators Newline  Secondary Field Separators No Separator  Se Session Property Bag Disable Enable Debug Breakpoint Log Execution  Secondary File Document Index File Document Index File Document Name  Secondary File Format  File Format  Native Format  Property Name  Page Options All Pages Page Range  Secondary File Ports  Secondary File Ports  Secondary Fil | Field Del                                                                                                    | miters                                                                                                    |                           |                                                                                                    |
| Newline          Secondary Field Separators          No Separator          se Session Property Bag          Disable       Enable Debug Breakpoint       Log Execution         ion Type          port to Network Location          Ocument       Index File       Documentation         Outment       Index File       Documentation         Outment       Index File       Documentation         Page Document Name           Ise Document Name from Property           File Format           Native Format           Property Name           Page Options           All Pages           Page Range                                                                                                    | Newline          Secondary Field Separators          No Separator          se Session Property Bag          Disable       Enable Debug Breakpoint       Log Execution         ion Type          port to Network Location          eneral       Document       Index File         Document Name           Image: Second Second Secon                                                                                                    | None                                                                                                    |                                                                                                    |                           |                                                                                                    |
| Secondary Field Separators No Separator Se Session Property Bag Disable  Enable Debug Breakpoint  Log Execution  ion Type port to Network Location eneral Document Index File Documentation Document Name Set Document Handle Get Document Name from Property File Format Native Format Constant value Property Name Page Options All Pages Page Range Page Range                                                                                                    | Secondary Field Separators No Separator See Session Property Bag DisableEnable Debug BreakpointLog Execution  Souther Set Session Property Bag See Session Property Index File Documentation  Document Name  Use Document Handle Get Document Name from Property  File Format  Native Format  Property Name  Property Name  Page Options All Pages Page Range  Note Options  Note Options                                                                                                    | Primary I                                                                                                    | ield Separators                                                                                                    |                           |                                                                                                    |
| No Separator  Se Session Property Bag Disable  Enable Debug Breakpoint  Log Execution  Type port to Network Location  Cocument Name  Use Document Handle  Get Document Name from Property  File Format Native Format  Page Options All Pages Page Range  Page Range  Page Range  Page Range Page Range Page Page Page Page Page Page Page Page                                                                                                    | No Separator  se Session Property Bag Disable  Enable Debug Breakpoint  Log Execution  tion Type port to Network Location  eneral Document Index File Documentation  Document Name  Use Document Handle Get Document Name from Property  File Format  File Format  Property Name  Page Options  All Pages Page Range  Note Options                                                                                                    | Newline                                                                                                    | 2                                                                                                    | V                         |                                                                                                    |
| No Separator  Se Session Property Bag Disable  Enable Debug Breakpoint  Log Execution  Type port to Network Location  Cocument Name  Use Document Handle  Get Document Name from Property  File Format Native Format  Page Options All Pages Page Range  Page Range  Page Range  Page Range Page Range Page Page Page Page Page Page Page Page                                                                                                    | No Separator  se Session Property Bag Disable  Enable Debug Breakpoint  Log Execution  tion Type port to Network Location  eneral Document Index File Documentation  Document Name  Use Document Handle Get Document Name from Property  File Format  File Format  Property Name  Page Options  All Pages Page Range  Note Options                                                                                                    | Seconda                                                                                                    | v Field Separators                                                                                                    |                           |                                                                                                    |
| se Session Property Bag Disable Enable Debug Breakpoint C Log Execution tion Type port to Network Location eneral Document Index File Documentation Document Name Use Document Handle Get Document Name from Property File Format Native Format Constant value Property Name Page Options All Pages Page Range                                                                                                    | se Session Property Bag Disable Enable Debug Breakpoint  Log Execution  tion Type port to Network Location  eneral Document Index File Documentation  Document Name Use Document Handle Get Document Name from Property  File Format  File Format  Property Name  Page Options All Pages Page Range  Note Options                                                                                                    |                                                                                                    |                                                                                                    | v                         |                                                                                                    |
| Disable Enable Debug Breakpoint C Log Execution                                                                                                    | Disable Enable Debug Breakpoint C Log Execution                                                                                                    | no sep                                                                                                    | hator                                                                                                    |                           |                                                                                                    |
| Disable Enable Debug Breakpoint C Log Execution                                                                                                    | Disable Enable Debug Breakpoint C Log Execution                                                                                                    |                                                                                                    |                                                                                                    |                           |                                                                                                    |
| tion Type port to Network Location eneral Document Index File Documentation Document Name Use Document Handle Get Document Name from Property File Format File Format V  Constant value Property Name Page Options All Pages Page Aange                                                                                                    | tion Type port to Network Location eneral Document Index File Documentation Document Name Use Document Handle Get Document Name from Property File Format Native Format Constant value Property Name Page Options All Pages Page Range                                                                                                    | c . :                                                                                                    | Describe Describe                                                                                                    |                           |                                                                                                    |
| port to Network Location <ul> <li>eneral</li> <li>Document</li> <li>Index File</li> <li>Document taion</li> <li>Use Document Handle</li> <li>Get Document Name from Property</li> <li>File Format</li> <li>Native Format</li> <li>Constant value</li> <li>Property Name</li> <li>Page Options</li> <li>All Pages</li> <li>Page Range</li> <li>I</li> <li>I</li> <lii< li=""> <li>I</li> <lii< li=""></lii<></lii<></ul>                                                                                                    | port to Network Location         eneral       Document         Index File       Documentation            Outrant Name               Outrant Name           Outrant Name             Other Document Handle           Outrant Name from Property             File Format           Outrant Name             Page Options           Outrant Name             Page Options           Outrant             All Pages           Page Range             Note Options           Outrant                                                                                                    |                                                                                                    |                                                                                                    |                           |                                                                                                    |
| port to Network Location <ul> <li>eneral Document Index File Documentation</li> <li>Document Name</li> <li>Use Document Handle</li> <li>Get Document Name from Property</li> <li>File Format</li> <li>Native Format</li> <li>Constant value</li> <li>Property Name</li> <li>Page Options</li> <li>All Pages</li> <li>Page Range</li> <li>Interview Property</li> <li>Interview Property Name</li> <li>Interview Property Name</li> <li>Interview Prope</li></ul>                                                                                                    | port to Network Location   eneral   Document   Index File   Document Name   Image: Use Document Handle   Get Document Name from Property   File Format   Native Format   Image: Name   Property Name   Page Options   Image: All Pages   Page Range   Image: Note Options                                                                                                    |                                                                                                    |                                                                                                    | kpoint 🗹 Log Execution    |                                                                                                    |
| Pocument       Index File       Documentation         Document Name       Image: Constant value       Image: Constant value         Page Options       Image: Constant value       Image: Constant value         Page Applies       Page Applies       Image: Constant value                                                                                                    | eneral       Document       Index File       Documentation         Document Name <ul> <li>Use Document Handle</li> <li>Get Document Name from Property</li> <li>File Format</li> <li>Native Format</li> <li>Constant value</li> <li>Property Name</li> <li>Page Options</li> <li>All Pages</li> <li>Page Range</li> <li>Note Options</li> <li>Note Options</li> <li>Second Second Second</li></ul>                                                                                                    |                                                                                                    |                                                                                                    | kpoint 📝 Log Execution    |                                                                                                    |
| Document Name            • Use Document Handle         • Get Document Name from Property         • File Format         • Constant value         • Constant value         • Property Name         • Page Options         • All Pages         • Page Range         • In Page Range         • In Page Range Range         • In Page Range Range                                                                                                    | Document Name  Use Document Handle  Get Document Name from Property  File Format  Native Format  Constant value  Property Name  Page Options  All Pages Page Range  Note Options  Note Options                                                                                                    | Disable<br>tion Type                                                                                                    | Enable Debug Brea                                                                                                    | kpoint 🗹 Log Execution    |                                                                                                    |
|                                                                                                    |                                                                                                    | Disable<br>tion Type                                                                                                    | Enable Debug Brea                                                                                                    | kpoint 🖌 Log Execution    | Y                                                                                                    |
|                                                                                                    |                                                                                                    | Disable<br>tion Type<br>port to N                                                                                                    | etwork Location                                                                                                    |                           | Y                                                                                                    |
| Get Document Name from Property File Format  Vative Format  Constant value  Property Name All Pages Page Range I                                                                                                    | Get Document Name from Property File Format  Constant value  Property Name All Pages Page Options All Pages Page Range Note Options                                                                                                    | Disable<br>tion Type<br>port to N                                                                                                    | etwork Location                                                                                                    |                           | ¥                                                                                                    |
| File Format Native Format Constant value Property Name All Pages Page Range                                                                                                    | File Format Native Format Constant value Property Name All Pages Page Range Note Options                                                                                                    | Disable<br>tion Type<br>port to N<br>eneral                                                                                                    | Enable Debug Brea<br>etwork Location<br>Document Index File                                                             |                           | Y                                                                                                    |
| Native Format           © Constant value           Property Name        Page Options           • All Pages        Page Range                                                                                                    | Native Format          © Constant value          Property Name          Page Options          © All Pages          Page Range          Note Options                                                                                                    | Disable<br>tion Type<br>port to N<br>eneral I<br>Docum                                                                                                    | Enable Debug Brea<br>etwork Location<br>Document Index File<br>ent Name<br>Document Handle                              | Documentation             | ×.                                                                                                    |
| Native Format           © Constant value           Property Name        Page Options           • All Pages        Page Range                                                                                                    | Native Format          © Constant value          Property Name          Page Options          © All Pages          Page Range          Note Options                                                                                                    | Disable<br>tion Type<br>port to N<br>eneral I<br>Docum                                                                                                    | Enable Debug Brea<br>etwork Location<br>Document Index File<br>ent Name<br>Document Handle                              | Documentation             |                                                                                                    |
| Native Format           © Constant value           Property Name        Page Options           • All Pages        Page Range                                                                                                    | Native Format          © Constant value          Property Name          Page Options          © All Pages          Page Range          Note Options                                                                                                    | Disable<br>tion Type<br>port to N<br>eneral I<br>Docum                                                                                                    | Enable Debug Brea<br>etwork Location<br>Document Index File<br>ent Name<br>Document Handle                              | Documentation             | ×                                                                                                    |
| Constant value     Property Name     Page Options     All Pages     Page Range     I                                                                                                    | Constant value Property Name All Pages Page Range Note Options                                                                                                    | Disable<br>tion Type<br>port to N<br>eneral I<br>Docum<br>① Use<br>③ Get                                                                                                    | Enable Debug Brea<br>etwork Location<br>Document Index File<br>ent Name<br>Document Handle<br>Document Name from        | Documentation             | ×                                                                                                    |
| Property Name Page Options All Pages Page Range                                                                                                    | Property Name Page Options All Pages Page Range Note Options                                                                                                    | Disable<br>tion Type<br>port to N<br>eneral I<br>Docum<br>© Use<br>Get<br>File For                                                                                                    | Enable Debug Brea<br>etwork Location<br>Document Index File<br>ent Name<br>Document Handle<br>Document Name from<br>mat | Documentation             | •                                                                                                    |
| Page Options  All Pages Page Range                                                                                                    | Page Options  All Pages Page Range Note Options                                                                                                    | Disable<br>tion Type<br>port to N<br>eneral I<br>Docum<br>© Use<br>Get<br>File For<br>Native                                                                                                    | Enable Debug Brea<br>etwork Location<br>Document Index File<br>ent Name<br>Document Handle<br>Document Name from<br>mat | Documentation             | ×<br>                                                                                                    |
| Page Options  All Pages Page Range                                                                                                    | Page Options  All Pages Page Range Note Options                                                                                                    | Disable<br>tion Type<br>port to N<br>ieneral I<br>Docum<br>© Use<br>Get<br>File For<br>Native                                                                                                    | Enable Debug Brea<br>etwork Location<br>Document Index File<br>ent Name<br>Document Handle<br>Document Name from<br>mat | Documentation             | ▼                                                                                                    |
| Page Options  All Pages Page Range                                                                                                    | Page Options  All Pages Page Range Note Options                                                                                                    | Disable<br>tion Type<br>port to N<br>eneral I<br>Docum<br>© Get<br>File For<br>Native<br>© Con                                                                                                    | Enable Debug Brea                                                                                                    | Documentation             | <ul> <li>▼</li> <li></li> <li>&lt;</li></ul> |
| All Pages     Page Range                                                                                                    | All Pages Page Range  Note Options                                                                                                    | Disable<br>tion Type<br>port to N<br>eneral I<br>Docum<br>© Get<br>File For<br>Native<br>© Con                                                                                                    | Enable Debug Brea                                                                                                    | Documentation             | ×<br>                                                                                                    |
| All Pages     Page Range                                                                                                    | All Pages Page Range  Note Options                                                                                                    | Disable<br>tion Type<br>port to N<br>eneral I<br>Docum<br>© Get<br>File For<br>Native<br>© Con                                                                                                    | Enable Debug Brea                                                                                                    | Documentation             | ×                                                                                                    |
| Page Range                                                                                                    | Page Range     Tote Options                                                                                                    | Disable<br>tion Type<br>port to N<br>eneral I<br>Docum<br>© Use<br>Get<br>Native<br>© Con<br>Pro                                                                                                    | Enable Debug Brea                                                                                                    | Documentation             | ▼                                                                                                    |
|                                                                                                    | Note Options                                                                                                    | Disable<br>tion Type<br>port to N<br>eneral I<br>Docum<br>© Use<br>Get<br>File For<br>Native<br>© Cor<br>Pro<br>Page O                                                                                                    | Enable Debug Brea                                                                                                    | Documentation             | ▼                                                                                                    |
| Note Options —                                                                                                    |                                                                                                    | Disable<br>port to N<br>ieneral I<br>Docum<br>© Use<br>Get<br>Native<br>© Con<br>Pro<br>Pro<br>Page O<br>© All                                                                                                    | Enable Debug Brea                                                                                                    | Documentation             | ×                                                                                                    |
| Note Options                                                                                                    |                                                                                                    | Disable<br>tion Type<br>port to N<br>eneral I<br>Docum<br>© Use<br>Get<br>File For<br>Native<br>© Con<br>© Pro<br>© All                                                                                                    | Enable Debug Brea                                                                                                    | Documentation             | Ÿ                                                                                                    |
| Note Options                                                                                                    |                                                                                                    | Disable<br>port to N<br>ieneral I<br>Docum<br>© Use<br>Get<br>Native<br>© Con<br>Pro<br>Pro<br>Page O<br>© All                                                                                                    | Enable Debug Brea                                                                                                    | Documentation             | Ÿ                                                                                                    |
|                                                                                                    |                                                                                                    | Disable<br>tion Type<br>port to N N<br>eneral 1<br>- Docum<br>• Use<br>Get<br>• Con<br>• Proc<br>• All<br>• Pag                                                                                                    | Enable Debug Brea                                                                                                    | Documentation             | Ÿ                                                                                                    |
| Annotation and/or Note Icon On Document                                                                                                    | Annotation and/or Note Icon On Document                                                                                                    | Disable<br>tion Type<br>port to N<br>energial<br>Docum<br>© Use<br>Get<br>Use<br>Get<br>Pro<br>Pro<br>All<br>Page O<br>All<br>Page<br>Nativity<br>Nativity<br>Na | Enable Debug Brea                                                                                                    | Documentation<br>Property | Ÿ                                                                                                    |

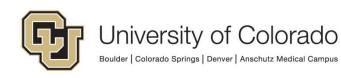

It is recommended that you select the "Break processing on Failure" option when using the Export to Network Location action so that if the export fails for any reason, the documents will not proceed through the workflow until the issue is corrected. Timers can be used to identify items stuck in the queue, and once the problem is corrected, the export can be initiated again on the documents since they are still in the queue.

NOTE: If your data is destined to be used with PeopleSoft, additional work may be necessary to setup the intake processes on the UIS batch scheduler (UC4) and PeopleSoft itself. This guide only covers the process of creating and exporting the file from OnBase.

#### **Get Environment's Network Location Using Script**

This method allows for the same configuration to be used in all environments while still exporting the file to the correct location in the target system (ICS or HCM) based on the OnBase environment being used.

- 1. Set/clear property values. Use the **Set Multiple Property Values** action to set the following property values. Throughout, make sure the property bag being used is consistent.
  - a. networkLocation = blank
  - b. targetSystem = "ICS" or "HCM" (depending on where you are exporting)

|      | rpe<br>iple Property Values -                               | ] 🕜 |
|------|-------------------------------------------------------------|-----|
| Valu | <b>vorkLocation</b><br>ue : Constant value<br>Itiple : No   |     |
| Valu | <b>etSystem</b><br>ue : ICS (Constant value)<br>Itiple : No |     |

2. Run the **GEN - OnBase - Get Network Location Variable** Unity script to get the network location value. Use the **Run Unity Script** action and select the option to refresh the item after the script is run.

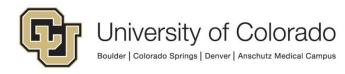

| General Documentation Target Current Item Script GEN - OnBase - Get Network Location Variable | Run Unity | Run Unity Script 🔹 |   |  |
|-----------------------------------------------------------------------------------------------|-----------|--------------------|---|--|
| Current Item v                                                                                | General   | Documentation      |   |  |
| Script                                                                                        |           |                    |   |  |
|                                                                                               | Curr      | ent item           | * |  |
| GEN - OnBase - Get Network Location Variable 🗸 🤟 🕶                                            | Script    |                    |   |  |
| GEN - OnBase - Get Network Location Variable 🛛 🛛 🤟 🕶                                          |           |                    |   |  |

3. OPTIONAL: If you are exporting to a subfolder, use the **Set Property to Expression** action to add the subfolder to the file path returned by the Unity script. This is done by concatenating the subfolder to the file path property value, ex: %VnetworkLocation + "\CUBLD\_FA".

The path returned by the script will not include a trailing backslash (\) so you will need to add it if using a subfolder.

This workflow action cannot create subfolders, so please confirm that any subfolders you are exporting to already exist and have the correct privileges.

|         | Action Type<br>Set Property to Expression 🔹 🐨 |   |  |
|---------|-----------------------------------------------|---|--|
| General | Documentation                                 |   |  |
|         | y Name<br>rkLocation                          |   |  |
| Express | ion                                           |   |  |
| %Vnetv  | workLocation + "\CUBLD_FA"                    | ^ |  |

4. Configure the **Export to Network Location** action as desired. Use the "Get Network Location from Property" option and use the "networkLocation" property.

We recommend you use the "Break Processing on Failure" option.

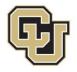

| enerai    | Document Index File Documentation         |        |
|-----------|-------------------------------------------|--------|
| Sourc     | ce                                        |        |
| Curr      | rent Item                                 | ~      |
| Export    |                                           |        |
| · · · · · | ment Only                                 | ¥      |
|           | vork Location<br>Specify Network Location |        |
|           |                                           | Browse |
| • G       | Get Network Location from Property        |        |
| r         | networkLocation                           |        |
| Com       | pressed File Properties                   |        |
|           | Compress Contents                         |        |
|           | Compressed File Name                      |        |

### Standard OnBase Export Locations:

#### ICS

| DEV | <pre>\\nas-s3-dapp.dev.cu.edu\DPSFILEDIR\ics\icsdev\onbase</pre>  |
|-----|-------------------------------------------------------------------|
| TST | <pre>\\nas-s3-qapp.qa.cu.edu\QPSFILEDIR\ics\icstst\onbase</pre>   |
| STG | <pre>\\nas-s3-qapp.qa.cu.edu\QPSFILEDIR\ics\icsstg\onbase</pre>   |
| PRD | <pre>\\nas-s3-papp.prod.cu.edu\PPSFILEDIR\ics\icsprd\onbase</pre> |

**NOTE:** Files are only retained in these ICS folders for 35 days since the last modification. After that time, the folders will be preserved but files will be purged.

#### НСМ

| DEV | \\nas-s31-dapp.dev.cu.edu\DPSDATA\dpscusthome\hcm\hcmdev\files\onbase            |
|-----|----------------------------------------------------------------------------------|
| TST | \\nas-s31-qapp.qa.cu.edu\QPSDATA\qpscusthome\hcm\hcmtst\files\onbase             |
| STG | \\nas-s31-qapp.qa.cu.edu\QPSDATA\qpscusthome\hcm\hcmstg\files\onbase             |
| PRD | <pre>\\nas-s3-papp.prod.cu.edu\PPSDATA\ppscusthome\hcm\hcmprd\files\onbase</pre> |

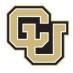

# Tips

#### Copy Property to/from Unity Form Field

One common use case for using the 'Export to Network Location' action is with Unity Form fields. This allows you to collect the data on Unity forms and save them off as a CSV.

To use 'Copy Property to/from Unity Form Field' assign a Property name in your workflow for each Unity Form field you want to read the contents of. Take care to define the property bag correctly and reference it consistently, where:

- A Session Property exists for the life of the user's session.
- A Scoped Property exists for the duration of the Workflow task.
- A Persistent Property exists as long as that item is in Workflow.

It's recommended to set these as a Scoped Property, that way they are cleared when the Workflow Task you will be using to build your data file is completed.

After using the Copy Property to/from Unity Form Field to 'read' all the Unity Form XML fields into properties (variables) you can then use the Export to Network Location action to write those values out to a text file.

#### Date Formatting

If you are using an index file and you want to include the date as part of the file name, you can't use the normal date token (%D1) because it formats it with "/" which the network then thinks is part of the file path, causing the export to fail. To get around this, set the index file name to a property using the following example expression:

```
"GINST_" + FormatDateTime(now();"yyyy-MM-dd") + ".txt"
```

This produces the file named: GINST\_2018-08-02.txt.

The expression above is a good example for the syntax to get a two-digit month and day which matters when trying to sort the files by name.

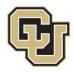